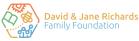

# Artificial Intelligence: How intelligent is it really...?

## What is Artificial Intelligence?

Any task, effort or action carried out by a machine or a computer that could be associated with human intelligence.

## Activity

Step 1: Use Google Images to find an interesting photo for each of the following themes:

- Your favourite food
- Your favourite subject
- Your favourite hobby

Save each photo to your computer.

Step 2: Study each photo carefully and for each one, note down what you think are the three most important characteristics. You can use the example below to help you.

1.Game 2.Controllers 3.Hands

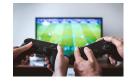

Step 3: Open a browser (e.g. Internet Explorer or Google Chrome) and go to:

#### cloud.google.com/vision/docs/drag-and-drop

This will take you to Google Cloud's Vision API, a powerful AI tool which can analyse images to detect and label objects and faces.

Step 4: Upload the first of your chosen images. Once it has loaded, click on "Labels" in the options above the image. Compare the top three labels with what you wrote down as the most important characteristics.

Repeat this step for each image.

#### **Thinking points**

- How well did the AI perform in this task?
- Was there anything you spotted that the AI didn't? Was there anything the AI spotted that you didn't?
- What applications are there for this kind of technology? Where might it be used?